## Package 'slm'

August 31, 2020

<span id="page-0-0"></span>Type Package

Title Stationary Linear Models

Version 1.2.0

Author Emmanuel Caron, Jérôme Dedecker, Bertrand Michel

Maintainer Emmanuel Caron <emmanuelcaron3@gmail.com>

Description Provides statistical procedures for linear regression in the general context where the errors are assumed to be correlated. Different ways to estimate the asymptotic covariance matrix of the least squares estimators are available. Starting from this estimation of the covariance matrix, the confidence intervals and the usual tests on the parameters are modified. The functions of this package are very similar to those of 'lm': it contains methods such as summary(), plot(), confint() and predict(). The 'slm' package is described in the paper by E. Caron, J. Dedecker and B. Michel (2019), ``Linear regression with stationary errors: the R package slm'', arXiv preprint <arXiv:1906.06583>.

License GPL-3

Encoding UTF-8

LazyData true

RoxygenNote 6.1.1

Depends  $R (= 2.10)$ 

Collate 'slm-main.R' 'slm.R' 'generative.R' 'auxiliary-fun.R' 'slm-method.R' 'data.R'

Imports ltsa, methods, stats, capushe, sandwich, expm

NeedsCompilation no

Repository CRAN

Date/Publication 2020-08-31 12:00:02 UTC

### R topics documented:

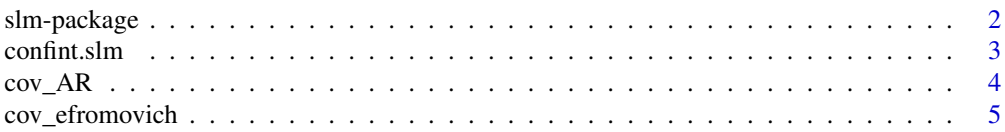

<span id="page-1-0"></span>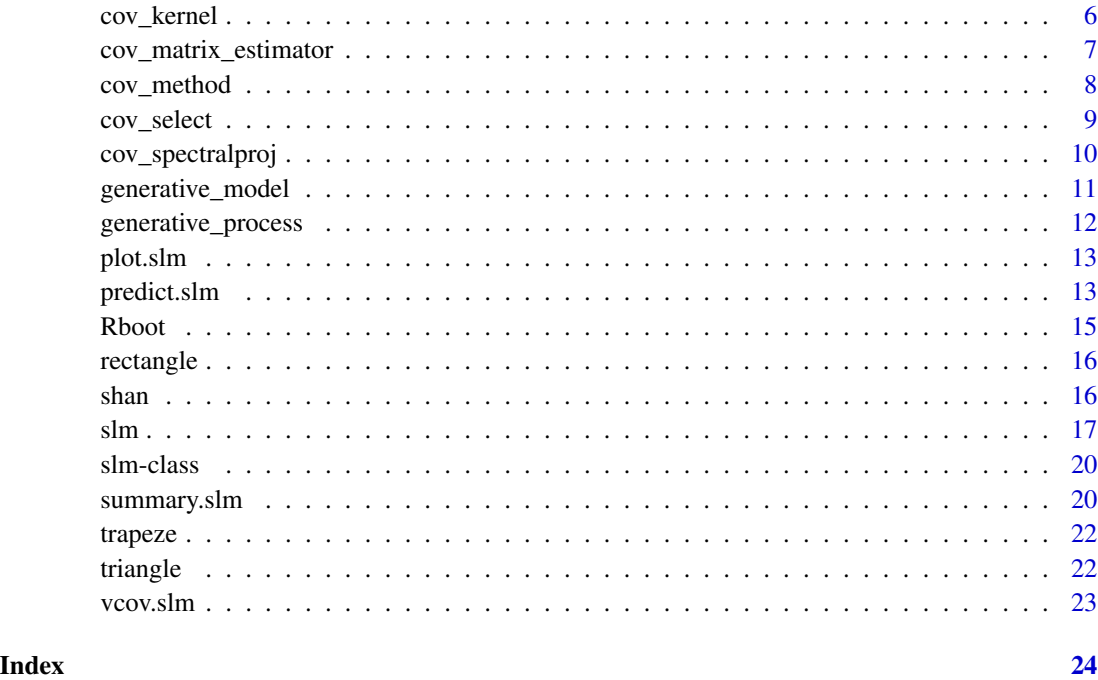

slm-package *slm: A package for stationary linear models*

#### Description

The slm package enables to fit linear models on datasets considering the dependence between the observations. Most of the functions are based on the functions and methods of lm, with the same arguments and the same format for the outputs.

#### slm function, in "slm-main.R"

The slm function is the main function of this package. Its architecture is the same as the lm function but it takes into account the possible correlation between the observations. To estimate the asymptotic covariance matrix of the least squares estimator, several approaches are available: "fitAR" calls the cov\_AR function, "spectralproj" the cov\_spectralproj function, "kernel" the cov\_kernel function, "efromovich" the cov\_efromovich function and "select" the cov\_select function. The "hac" method uses the sandwich package, and more precisely, the method described by Andrews (1991) and Zeileis (2004).

#### Methods for slm, in "slm-method.R"

The slm function has several associated methods, which are the same as for the lm function. The available methods are: summary, confint, predict, plot and vcov.

#### <span id="page-2-0"></span>confint.slm  $\frac{3}{2}$

#### Others functions, in "auxiliary-fun.R"

The package has some auxiliary functions, in particular some predefined kernels for the kernel method of slm function: the trapeze kernel, the triangle kernel and the rectangular kernel. The user can also define his own kernel and put it in the argument kernel\_fonc in the slm function.

#### Generative functions, in "generative.R"

The generative\_process function generates some stationary processes. The generative\_model function generates some designs.

#### Data

The package contains a dataset "shan". This dataset comes from a study about fine particle pollution in the city of Shanghai. The data are available on the following website [https://archive.ics.](https://archive.ics.uci.edu/ml/datasets/PM2.5+Data+of+Five+Chinese+Cities#) [uci.edu/ml/datasets/PM2.5+Data+of+Five+Chinese+Cities#](https://archive.ics.uci.edu/ml/datasets/PM2.5+Data+of+Five+Chinese+Cities#).

#### References

D. Andrews (1991). Heteroskedasticity and autocorrelation consistent covariant matrix estimation. *Econometrica, 59(3), 817-858*.

E. Caron, J. Dedecker and B. Michel (2019). Linear regression with stationary errors: the R package slm. *arXiv preprint arXiv:1906.06583*. <https://arxiv.org/abs/1906.06583>.

A. Zeileis (2004). Econometric computing with HC and HAC covariance matrix estimators.

confint.slm *Confidence intervals for the Model Parameters*

#### **Description**

Computes confidence intervals for the model parameters.

#### Usage

```
## S3 method for class 'slm'
confint(object, parm = NULL, level = 0.95, ...)
```
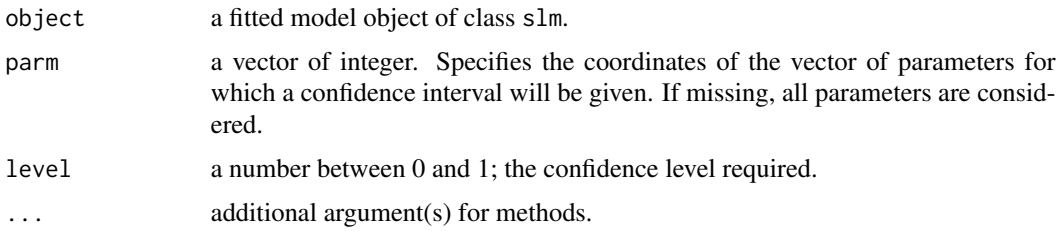

#### <span id="page-3-0"></span>Value

This function returns the confidence intervals for the parameters of the model.

#### References

E. Caron, J. Dedecker and B. Michel (2019). Linear regression with stationary errors: the R package slm. *arXiv preprint arXiv:1906.06583*. <https://arxiv.org/abs/1906.06583>.

#### See Also

[confint.lm](#page-0-0).

#### Examples

```
data("shan")
reg1 = slm(Shan$PM_Xuhui ~ . , data = shan, method_cov_st = "fitAR", model_selec = -1)confint(reg1, level = 0.8)data("co2")
y = as.vector(co2)x = as.vector(time(co2)) - 1958reg2 = slm(y - x + I(x^2) + I(x^3) + sin(2*pi*x) + cos(2*pi*x) + sin(4*pi*x) +cos(4*pi*x) + sin(6*pi*x) + cos(6*pi*x) + sin(8*pi*x) + cos(8*pi*x),method_cov_st = "fitAR", model_selec = -1, plot = TRUE)
confint(reg2, level = 0.9)
```
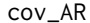

cov\_AR *Covariance estimation by AR fitting*

#### Description

Fit an autoregressive model to the process and compute the theoretical autocovariances of the fitted AR process. By default, the order is chosen by using the AIC criterion  $(model\_select = -1)$ .

#### Usage

```
cov_AR(epsilon, model_selec = -1, plot = FALSE)
```
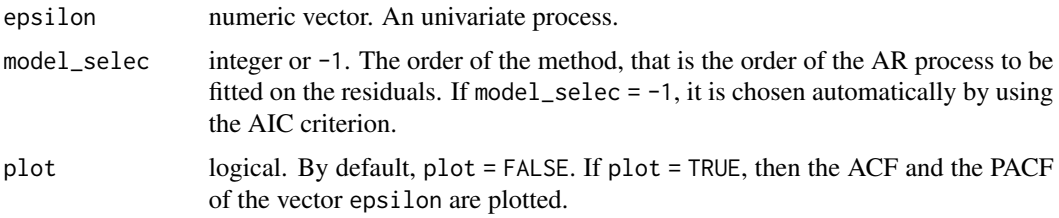

#### <span id="page-4-0"></span>cov\_efromovich 5

#### Value

The function returns the vector of the theoretical autocovariances of the AR process fitted on the process epsilon.

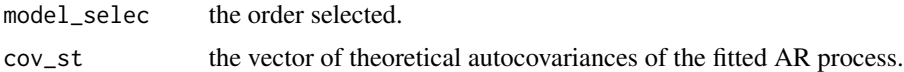

#### References

P.J. Brockwell and R.A. Davis (1991). Time Series: Theory and Methods. *Springer Science & Business Media*.

E. Caron, J. Dedecker and B. Michel (2019). Linear regression with stationary errors: the R package slm. *arXiv preprint arXiv:1906.06583*. <https://arxiv.org/abs/1906.06583>.

#### Examples

 $x = \arima.sim(list(ar=c(0.4, 0.2)),1000)$  $cov_A R(x, model\_select = 2, plot = TRUE)$ 

cov\_efromovich *Spectral density estimation: Efromovich method*

#### Description

This method estimates the spectral density and the autocovariances of the error process via a lagwindow estimator based on the rectangular kernel (see P.J. Brockwell and R.A. Davis (1991). Time Series: Theory and Methods. *Springer Science & Business Media*, page 330). The lag is computed according to Efromovich's algorithm (Efromovich (1998)).

#### Usage

```
cov_efromovich(epsilon, plot = FALSE)
```
#### Arguments

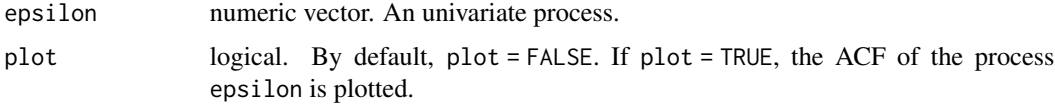

#### Value

The function returns the estimated autocovariances of the process, that is the Fourier coefficients of the spectral density estimates, and the order chosen by the algorithm.

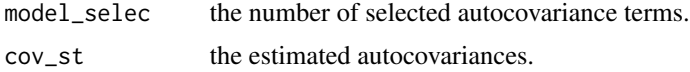

<span id="page-5-0"></span>P.J. Brockwell and R.A. Davis (1991). Time Series: Theory and Methods. *Springer Science & Business Media*.

E. Caron, J. Dedecker and B. Michel (2019). Linear regression with stationary errors: the R package slm. *arXiv preprint arXiv:1906.06583*. <https://arxiv.org/abs/1906.06583>.

S. Efromovich (1998). Data-driven efficient estimation of the spectral density. *Journal of the American Statistical Association*, 93(442), 762-769.

#### Examples

```
x = \arima.sim(list(ar=c(0.4, 0.2)), 1000)cov_efromovich(x)
```
cov\_kernel *Kernel estimation: bootstrap method*

#### Description

This method estimates the spectral density and the autocovariances of the error process via a lagwindow (or kernel) estimator (see P.J. Brockwell and R.A. Davis (1991). Time Series: Theory and Methods. *Springer Science & Business Media*, page 330). The weights are computed according to a kernel  $K$  and a bandwidth  $h$  (or a lag), to be chosen by the user. The lag can be computed automatically by using a bootstrap technique (as in Wu and Pourahmadi (2009)), via the [Rboot](#page-14-1) function.

#### Usage

```
cov_kernel(epsilon, model_selec = -1,
model_max = min(50,length(epsilon)/2), kernel_fonc = triangle,
block_size = length(epsilon)/2, block_n = 100, plot = FALSE)
```
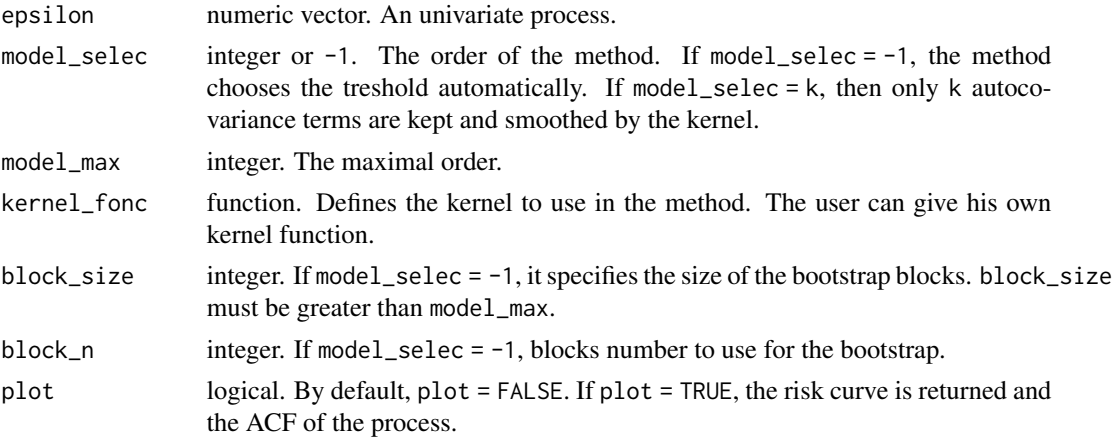

#### <span id="page-6-0"></span>Value

The method returns the tapered autocovariance vector with model\_selec autocovariance terms.

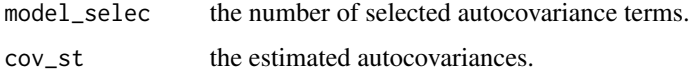

#### References

E. Caron, J. Dedecker and B. Michel (2019). Linear regression with stationary errors: the R package slm. *arXiv preprint arXiv:1906.06583*. <https://arxiv.org/abs/1906.06583>.

W.B. Wu, M. Pourahmadi (2009). Banding sample autocovariance matrices of stationary processes. *Statistica Sinica*, pp. 1755–1768.

#### Examples

```
x = \arima.sim(list(ar=c(0.7)),1000)cov_{\text{[}x, \text{model}_{\text{[}x, \text{model}_{\text
```
<span id="page-6-1"></span>cov\_matrix\_estimator *Covariance matrix estimator for slm object*

#### **Description**

This function gives the estimation of the asymptotic covariance matrix of the normalized least squares estimator in the case of the linear regression model with strictly stationary errors.

#### Usage

```
cov_matrix_estimator(object)
```
#### Arguments

object an object of class slm.

#### Details

The function computes the covariance matrix estimator of the normalized least squares estimator from the vector cov\_st of a slm object. If the user has given the argument Cov\_ST in the slm object, then it is used to compute the final covariance matrix. If the method used is the "hac" method, then the final covariance matrix is computed via the [kernHAC](#page-0-0) function of the sandwich package, by using the Quadratic Spectral kernel and the bandwidth described in Andrews (1991). For the methods "efromovich", "kernel" and "select", the covariance matrix estimator may not be positive definite. Then we apply the "Positive definite projection" algorithm, which consists in replacing all eigenvalues lower or equal to zero with the smallest positive eigenvalue of the covariance matrix.

#### <span id="page-7-0"></span>Value

This function returns the estimation of the asymptotic covariance matrix of the normalized least squares estimator.

#### References

D. Andrews (1991). Heteroskedasticity and autocorrelation consistent covariant matrix estimation. *Econometrica, 59(3), 817-858*.

E. Caron, J. Dedecker and B. Michel (2019). Linear regression with stationary errors: the R package slm. *arXiv preprint arXiv:1906.06583*. <https://arxiv.org/abs/1906.06583>.

A. Zeileis (2004). Econometric computing with HC and HAC covariance matrix estimators.

#### See Also

The R package [sandwich](#page-0-0).

[kernHAC](#page-0-0) for HAC methods.

cov\_method *Methods to estimate the autocovariances of a process*

#### Description

This function gives the estimation of the autocovariances of the error process, with the method chosen by the user. Five methods are available: "fitAR", "spectralproj", "efromovich", "kernel" and "select".

#### Usage

```
cov_method(epsilon, method_cov_st = "fitAR", model_selec = -1,model_max = NULL, kernel_fonc = NULL, block_size = NULL,
 block_n = NULL, plot = FALSE)
```
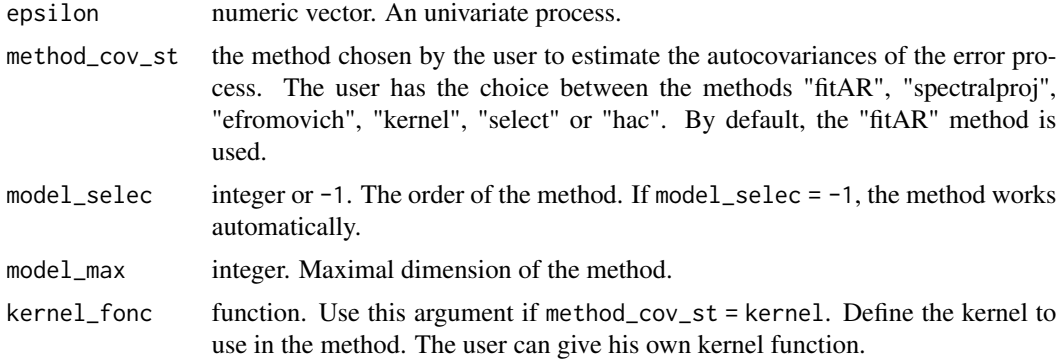

#### <span id="page-8-0"></span>cov\_select 9

#### Value

The function returns the autocovariances computed with the chosen method.

#### References

E. Caron, J. Dedecker and B. Michel (2019). Linear regression with stationary errors: the R package slm. *arXiv preprint arXiv:1906.06583*. <https://arxiv.org/abs/1906.06583>.

#### Examples

```
x = \arima.sim(list(ar=c(0.4, 0.2)),1000)cov_method(x, method\_cov_st = "fitAR", model_selec = -1)
```
cov\_select *Covariances Selection*

#### Description

Allows the user to select the lags of the autocovariance terms of the process to be kept.

#### Usage

```
cov_select(epsilon, model_selec, plot = FALSE)
```
#### Arguments

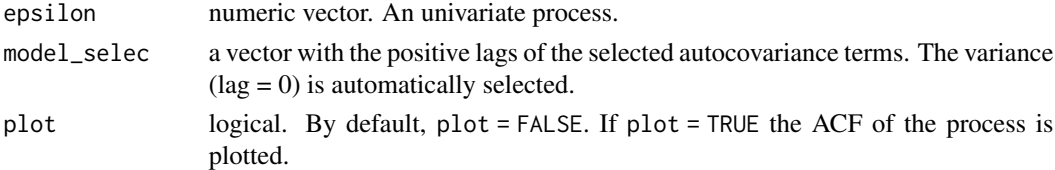

#### Details

In the framework of slm, this is a manual method for estimating the covariance matrix of the error process by only selecting some autocovariance terms from the residual autocovariances.

#### Value

This function returns the estimated autocovariance terms.

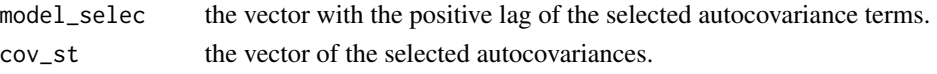

<span id="page-9-0"></span>E. Caron, J. Dedecker and B. Michel (2019). Linear regression with stationary errors: the R package slm. *arXiv preprint arXiv:1906.06583*. <https://arxiv.org/abs/1906.06583>.

#### Examples

```
x = \arima.sim(list(ar=c(0.2, 0.1, 0.25)), 1000)
cov\_select(x, c(1,3,5))
```
cov\_spectralproj *Data-driven spectral density estimation*

#### Description

Computes a data-driven histogram estimator of the spectral density of a process and compute its Fourier coefficients, that is the associated autocovariances. For a dimension  $d$ , the estimator of the spectral density is an histogram on a regular basis of size  $d$ . Then we use a penalized criterion in order to choose the dimension which balance the bias and the variance, as proposed in Comte (2001). The penalty is of the form  $c * d/n$ , where c is the constant and n the sample size. The dimension and the constant of the penalty are chosen with the slope heuristic method, with the dimension jump algorithm (from package "[capushe](#page-0-0)").

#### Usage

 $cov\_spectralproj(epsilon, model\_select = -1,$ model\_max = min(100,length(epsilon)/2), plot = FALSE)

#### Arguments

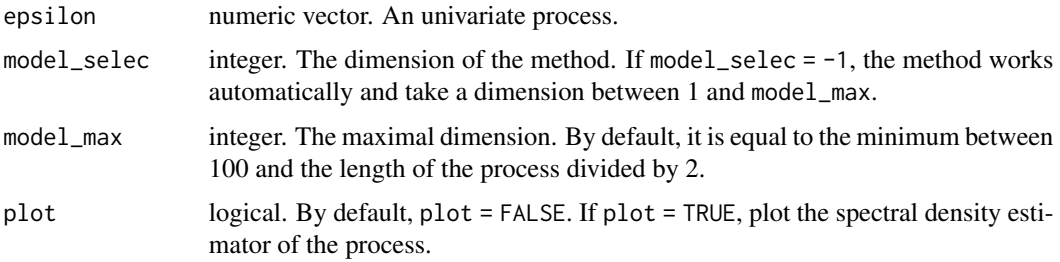

#### Value

The function returns the estimated autocovariances of the process, that is the Fourier coefficients of the spectral density estimate, and the dimension chosen by the algorithm.

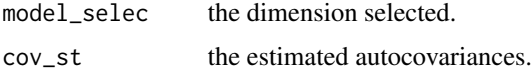

<span id="page-10-0"></span>J.P. Baudry, C. Maugis B. and Michel (2012). Slope heuristics: overview and implementation. *Statistics and Computing*, 22(2), 455–470.

E. Caron, J. Dedecker and B. Michel (2019). Linear regression with stationary errors: the R package slm. *arXiv preprint arXiv:1906.06583*. <https://arxiv.org/abs/1906.06583>.

F. Comte (2001). Adaptive estimation of the spectrum of a stationary Gaussian sequence. *Bernoulli*, 7(2), 267-298.

#### See Also

The R package [capushe](#page-0-0).

Slope heuristic algorithm [DDSE](#page-0-0).

Dimension jump algorithm [Djump](#page-0-0).

#### Examples

```
x = \arima.sim(list(ar=c(0.2), ma=c(0.3, 0.05)), n=100)cov_spectralproj(x, model_selec = -1)
```
generative\_model *Some linear model*

#### **Description**

This function returns a design for the regression linear model, without the intercept. The user can choose one of the two models: "mod1" or "mod2". The first model "mod1" contains just one column, equal to  $i^2 + X_i$ ,  $i = 1, ..., n$ , where X is an AR(1) process with phi\_1 = 0.5.

The second model "mod2" contains two columns, the first equal to  $log(i) + sin(i) + X<sub>i</sub>$  and the second equal to i, for  $i = 1, ..., n$ . The process X is again an AR(1) process with phi\_1 = 0.5. More information about "mod2" is available in the paper of E. Caron, J. Dedecker and B. Michel (2019). Linear regression with stationary errors: the R package slm.

#### Usage

```
generative_model(n, model = "mod1")
```
#### Arguments

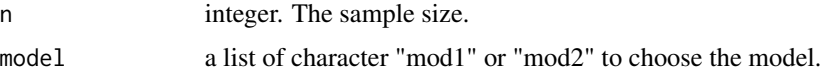

#### Value

This function returns a data-frame which contains a simulated random design.

<span id="page-11-0"></span>E. Caron, J. Dedecker and B. Michel (2019). Linear regression with stationary errors: the R package slm. *arXiv preprint arXiv:1906.06583*. <https://arxiv.org/abs/1906.06583>.

#### Examples

```
generative_model(500,"mod1")
```
generative\_process *Some stationary processes*

#### **Description**

This is a generative function. The user chooses one of the process: "iid", "AR1", "AR12", "MA12", "Nonmixing", "sysdyn", and it generates the chosen process. These processes are fully described in the paper of E. Caron, J. Dedecker and B. Michel (2019). Linear regression with stationary errors: the R package slm. *arXiv preprint arXiv:1906.06583*. [https://arxiv.org/abs/](https://arxiv.org/abs/1906.06583) [1906.06583](https://arxiv.org/abs/1906.06583).

#### Usage

```
generative_process(n, process = "AR1", phi = "numeric",
  theta = "numeric")
```
#### Arguments

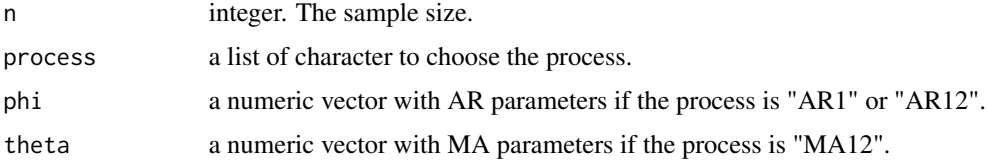

#### Value

This function returns a vector of observations drawn according to the selected process.

#### References

E. Caron, J. Dedecker and B. Michel (2019). Linear regression with stationary errors: the R package slm. *arXiv preprint arXiv:1906.06583*. <https://arxiv.org/abs/1906.06583>.

#### Examples

generative\_process(200,"Nonmixing")

<span id="page-12-0"></span>plot.slm *Plot.slm*

#### Description

Same function as the plot. Im function.

#### Usage

## S3 method for class 'slm'  $plot(x, \ldots)$ 

#### Arguments

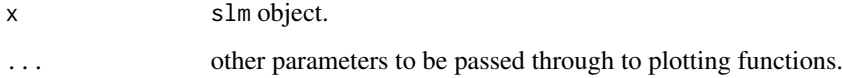

#### Value

This function returns the graphics of  $plot.lm(x)$ .

#### Examples

```
data("shan")
reg = slm(shan$PM_Xuhui ~ . , data = shan, method_cov_st = "fitAR", model_selec = -1)
plot(reg)
```
predict.slm *Predict for slm object*

#### Description

Predicted values based on slm object.

#### Usage

```
## S3 method for class 'slm'
predict(object, newdata = NULL, interval = "confidence",
 level = 0.95, ...
```
#### <span id="page-13-0"></span>Arguments

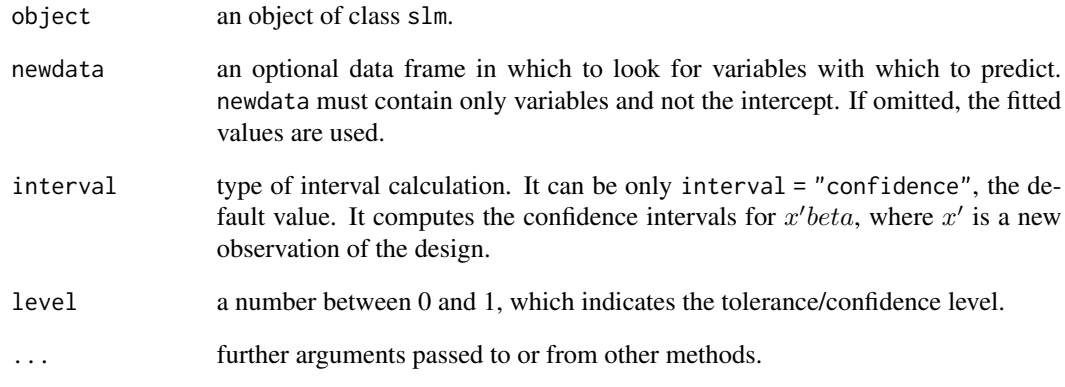

### Details

This function produces predicted values, obtained by evaluating the regression function in the frame newdata (which defaults to model.frame(object)). If newdata is omitted the predictions are based on the data used for the fit.

#### Value

This function produces a vector of predictions or a matrix of predictions and bounds with column names fit, lwr, and upr if interval is set.

#### See Also

#### [predict.lm](#page-0-0).

#### Examples

```
data("shan")
reg1 = slm(shan$PM_Xuhui ~ . , data = shan, method_cov_st = "fitAR", model_selec = -1)predict(reg1)
data("co2")
y = as.vector(co2)x = as.vector(time(co2)) - 1958reg2 = slm(y x + I(x^2) + I(x^3)) + sin(2*pi*x) + cos(2*pi*x) + sin(4*pi*x) +cos(4*pi*x) + sin(6*pi*x) + cos(6*pi*x) + sin(8*pi*x) + cos(8*pi*x),method_cov_st = "fitAR", model_selec = -1)
predict(reg2)
```
<span id="page-14-1"></span><span id="page-14-0"></span>Rboot *Risk estimation for a tapered covariance matrix estimator via bootstrap method*

#### Description

This function computes an estimation of the risk for the tapered covariance matrix estimator of a process via a bootstrap method, for a specified treshold and a specified kernel.

#### Usage

```
Rboot(epsilon, treshold, block_size, block_n, model_max, kernel_fonc)
```
#### Arguments

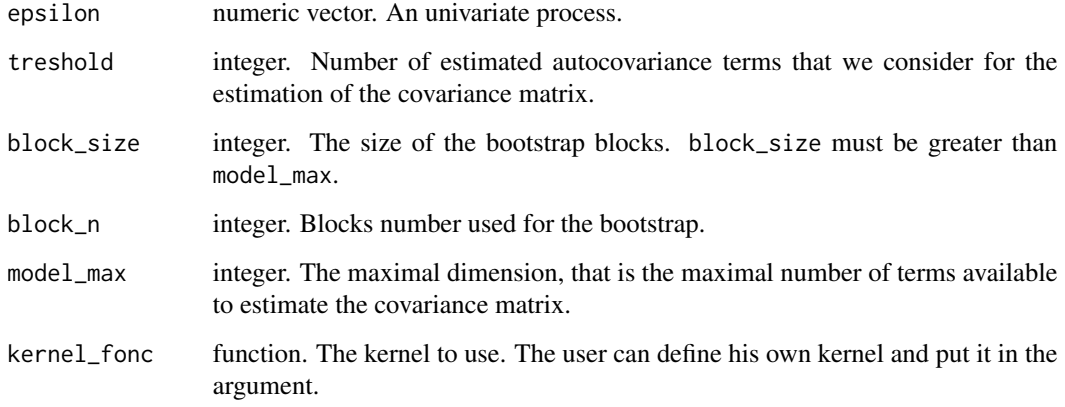

#### Value

This function returns a list with:

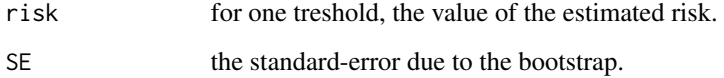

#### References

E. Caron, J. Dedecker and B. Michel (2019). Linear regression with stationary errors: the R package slm. *arXiv preprint arXiv:1906.06583*. <https://arxiv.org/abs/1906.06583>.

<span id="page-15-0"></span>

#### Description

Rectangular kernel

#### Usage

rectangle(x)

#### Arguments

x a vector of real numbers.

#### Value

This function computes the values of the rectangular kernel at points x.

#### Examples

 $x = seq(-2, 2, length=1000)$  $y = rectangle(x)$ plot(x,y)

shan *PM2.5 Data of Shanghai*

#### Description

This dataset comes from a study about fine particle pollution in five Chinese cities. The data are available on the following website [https://archive.ics.uci.edu/ml/datasets/PM2.5+Data+](https://archive.ics.uci.edu/ml/datasets/PM2.5+Data+of+Five+Chinese+Cities#) [of+Five+Chinese+Cities#](https://archive.ics.uci.edu/ml/datasets/PM2.5+Data+of+Five+Chinese+Cities#). The present dataset concerns the city of Shanghai. From the initial dataset, we have removed the lines that contain NA observations and we then extract the first 5000 observations. Then we consider only pollution variables and weather variables.

#### Usage

data("shan")

#### <span id="page-16-0"></span>Format

A data frame with 5000 rows and 10 variables:

**PM\_Xuhui** PM2.5 concentration in the Xuhui district  $(ug/m3)$ .

**PM\_Jingan** PM2.5 concentration in the Jing'an district  $(ug/m3)$ .

**PM\_US.Post** PM2.5 concentration in the U.S diplomatic post  $(ug/m3)$ .

DEWP Dew Point (CelsiusDegree).

TEMP Temperature (CelsiusDegree).

**HUMI** Humidity (%).

**PRES** Pressure  $(hPa)$ .

**Iws** Cumulated wind speed  $(m/s)$ .

**precipitation** hourly precipitation  $(mm)$ .

**Iprec** Cumulated precipitation (mm).

#### References

E. Caron, J. Dedecker and B. Michel (2019). Linear regression with stationary errors: the R package slm. *arXiv preprint arXiv:1906.06583*. <https://arxiv.org/abs/1906.06583>.

X. Liang, S. Li, S. Zhang, H. Huang, S.X. Chen (2016). PM2.5 data reliability, consistency, and air quality assessment in five Chinese cities. *Journal of Geophysical Research: Atmospheres*, 121(17), 10–220.

<span id="page-16-1"></span>

slm *Fitting Stationary Linear Models*

#### Description

slm is used to fit linear models when the error process is assumed to be strictly stationary.

#### Usage

```
slm(myformula, data = NULL, model = TRUE, x = FALSE, y = FALSE,qr = TRUE, method_cov_st = "fitAR", cov_st = NULL, Cov_ST = NULL,
 model\_select = -1, model\_max = 50, kernel\_fonc = NULL,
 block_size = NULL, block_n = NULL, plot = FALSE)
```
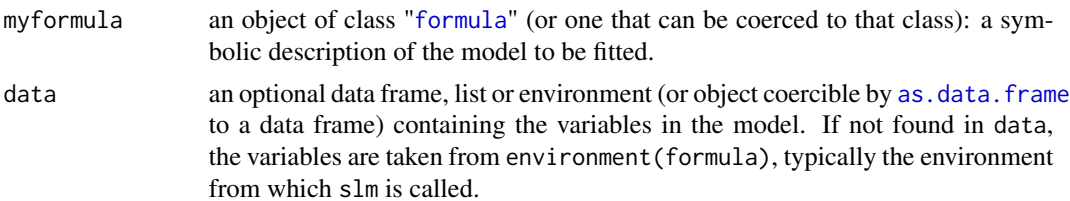

<span id="page-17-0"></span>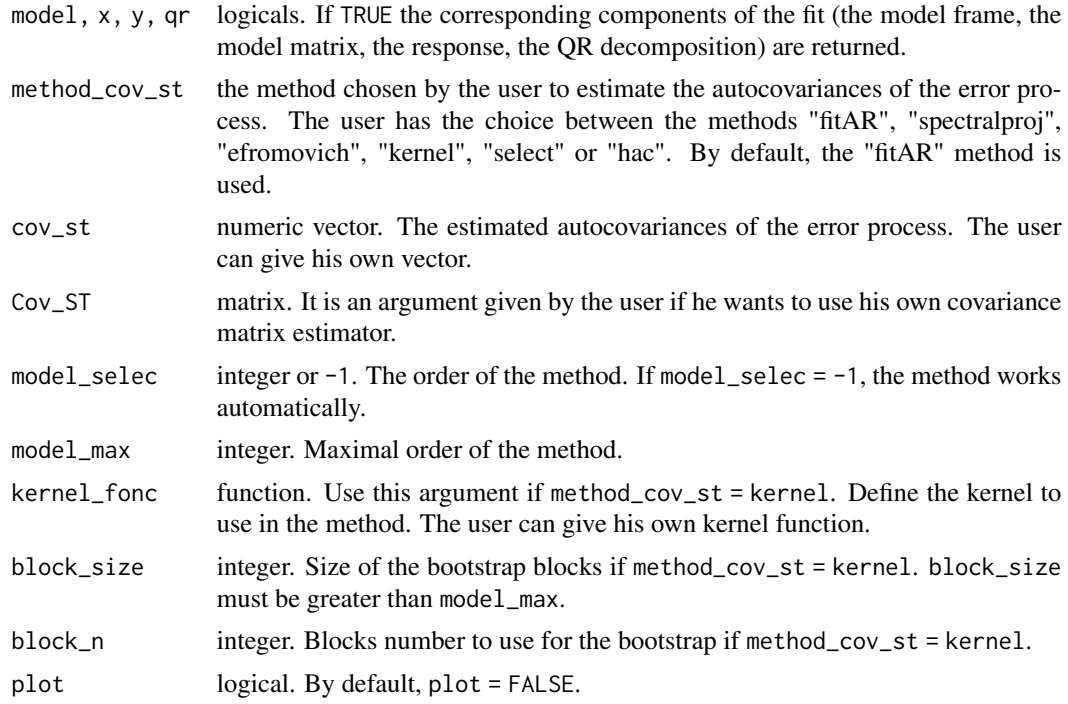

#### Details

The slm function is based on the architecture of the lm function. Models for slm are specified symbolically. A typical model has the form response  $\sim$  terms where response is the (numeric) response vector and terms is a series of terms which specifies a linear predictor for response. See the documentation of [lm](#page-0-0) for more details.

#### Value

slm returns an object of [class](#page-0-0) "slm". The function summary is used to obtain and print a summary of the results. The generic accessor functions coefficients, effects, fitted.values and residuals extract various useful features of the value returned by slm. An object of class "slm" is a list containing at least the following components:

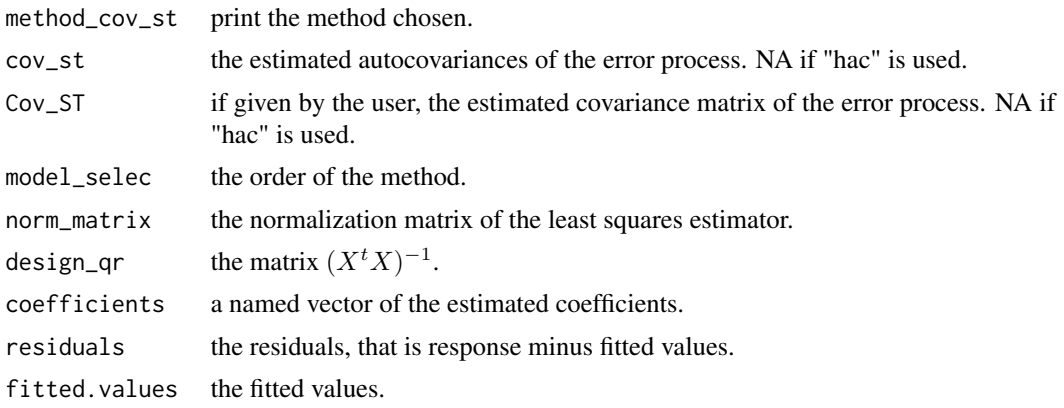

<span id="page-18-0"></span> $s$ lm  $19$ 

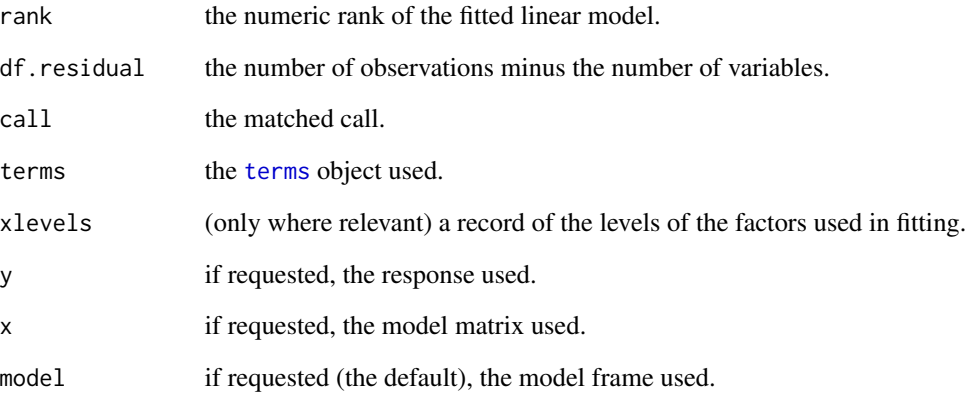

#### References

E. Caron, J. Dedecker and B. Michel (2019). Linear regression with stationary errors: the R package slm. *arXiv preprint arXiv:1906.06583*. <https://arxiv.org/abs/1906.06583>.

#### See Also

[summary](#page-0-0) for summaries.

The generic functions [coef](#page-0-0), [effects](#page-0-0), [residuals](#page-0-0), [fitted](#page-0-0), [vcov](#page-0-0).

[predict](#page-0-0) for prediction, including confidence intervals for  $x'$  beta, where  $x'$  is a new observation of the design.

[confint](#page-0-0) for confidence intervals of *parameters*.

#### Examples

```
data("shan")
slm(shan$PM\_Xuhui ~. , data = shan, method\_cov_st = "fitAR", model\_select = -1)data("co2")
y = as.vector(cos2)x = as.vector(time(co2)) - 1958reg1 = slm(y ~ x + I(x^2) + I(x^3) + sin(2*pi*x) + cos(2*pi*x) + sin(4*pi*x) +
cos(4*pi*x) + sin(6*pi*x) + cos(6*pi*x) + sin(8*pi*x) + cos(8*pi*x),method_cov_st = "fitAR", model_selec = -1, plot = TRUE)
reg2 = slm(y \sim x + I(x^2) + I(x^3) + sin(2*pi*x) + cos(2*pi*x) + sin(4*pi*x) +cos(4*pi*x) + sin(6*pi*x) + cos(6*pi*x) + sin(8*pi*x) + cos(8*pi*x),method_cov_st = "kernel", model_selec = -1, model_max = 50, kernel_fonc = triangle,
 block_size = 100, block_n = 100)
```
<span id="page-19-0"></span>slm-class *slm class*

#### Description

An S4 class to create an slm object.

#### **Slots**

- method\_cov\_st the method used to compute the autocovariance vector of the error process. The user has the choice between the methods "fitAR", "spectralproj", "efromovich", "kernel", "select" or "hac". By default, the "fitAR" method is used.
- cov\_st a numeric vector with the estimated autocovariances of the error process, computed from the method\_cov\_st method.
- Cov\_ST the estimated covariance matrix of the error process, computed from the method\_cov\_st method.
- model\_selec integer. The order of the chosen method. If model\_selec = -1, the method works automatically.

norm\_matrix the normalization matrix of the design X.

design\_qr the matrix  $(X<sup>t</sup> X)^{-1}$ .

#### References

E. Caron, J. Dedecker and B. Michel (2019). Linear regression with stationary errors: the R package slm. *arXiv preprint arXiv:1906.06583*. <https://arxiv.org/abs/1906.06583>.

summary.slm *Summarizing Stationary Linear Model Fits*

#### Description

Summary method for class "slm".

#### Usage

```
## S3 method for class 'slm'
summary(object, correlation = FALSE,
  symbolic.cor = FALSE, ...)
```
#### <span id="page-20-0"></span>summary.slm 21

#### Arguments

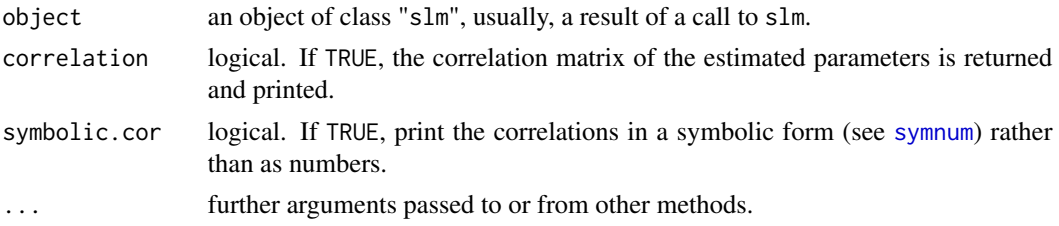

#### Value

The function summary.slm computes and returns a list of summary statistics of the fitted linear model given in object, using the components (list elements) "call" and "terms" from its argument, plus:

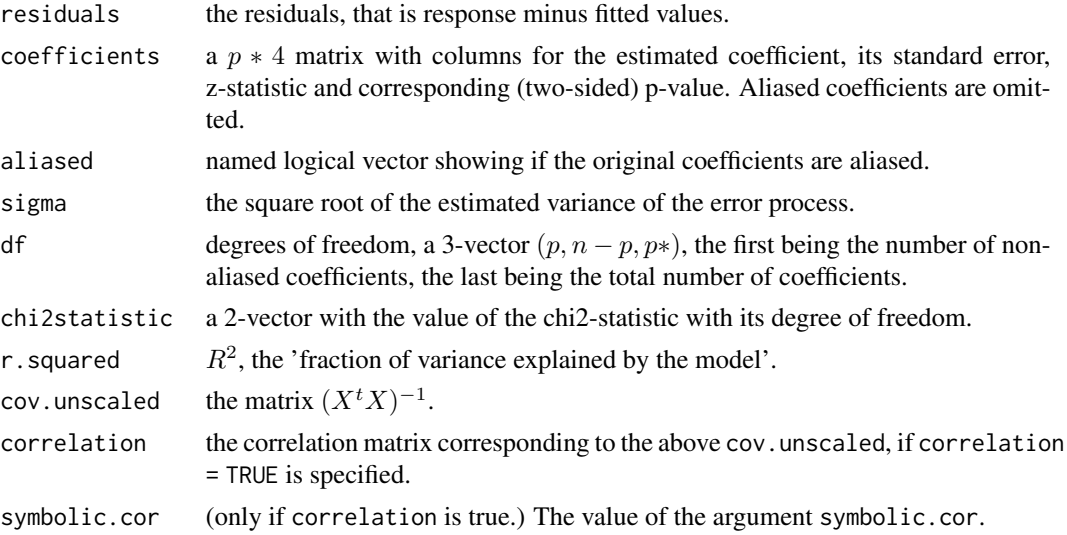

#### References

E. Caron, J. Dedecker and B. Michel (2019). Linear regression with stationary errors: the R package slm. *arXiv preprint arXiv:1906.06583*. <https://arxiv.org/abs/1906.06583>.

#### See Also

The model fitting function [slm](#page-16-1), [summary](#page-0-0).

The function [coef](#page-0-0) extracts the matrix of coefficients with standard errors, z-statistics and p-values.

#### Examples

```
data("shan")
reg1 = \text{slm}(shan$PM_Xuhui ~ ., data = shan, method_cov_st = "fitAR", model_selec = -1)
summary(reg1)
data("co2")
```
 $22$  triangle

```
y = as.vector(cos)x = as.vector(time(co2)) - 1958reg2 = slm(y - x + I(x^2) + I(x^3) + sin(2*pi*x) + cos(2*pi*x) + sin(4*pi*x) +cos(4*pi*x) + sin(6*pi*x) + cos(6*pi*x) + sin(8*pi*x) + cos(8*pi*x),method_cov_st = "fitAR", model_selec = -1)
summary(reg2)
```
trapeze *Trapeze kernel*

#### Description

Trapeze kernel

#### Usage

 $trapeze(x, width = 0.8)$ 

#### Arguments

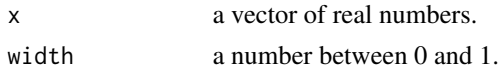

#### Value

This function computes the values of the trapeze kernel at points x.

#### Examples

 $x = seq(-2, 2, length=1000)$  $y = \text{trapeze}(x, \text{width=0.5})$ plot(x,y)

triangle *Kernel triangle*

#### Description

Kernel triangle

#### Usage

triangle(x)

#### Arguments

x a vector of real numbers.

<span id="page-21-0"></span>

#### <span id="page-22-0"></span>vcov.slm 23

#### Value

This function computes the values of the triangle kernel at points x.

#### Examples

```
x = seq(-2, 2, length=1000)y = triangle(x)plot(x,y)
```
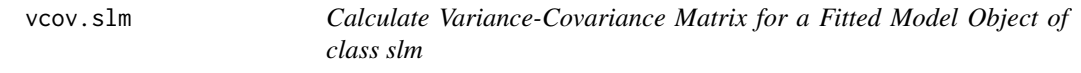

#### Description

Returns the variance-covariance matrix of the (non-normalized) least squares estimators for an object of class slm.

#### Usage

## S3 method for class 'slm' vcov(object, ...)

#### Arguments

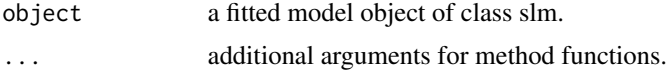

#### Value

The variance-covariance matrix of the (non-normalized) least squares estimators for an object of class slm.

#### See Also

The generic function [vcov](#page-0-0).

The function [cov\\_matrix\\_estimator](#page-6-1).

#### Examples

```
n = 500
eps = generative_process(n,"AR1",c(0.7))
X = as.matrix(generative_model(n,"mod2"))
Y = 3 + 2 \times X[, 2] + \text{eps}reg = slm(Y \sim X, method\_cov_st = "fitAR", model\_select = -1)vcov(reg)
```
# <span id="page-23-0"></span>Index

∗ datasets shan, [16](#page-15-0) as.data.frame, *[17](#page-16-0)* capushe, *[10,](#page-9-0) [11](#page-10-0)* class, *[18](#page-17-0)* coef, *[19](#page-18-0)*, *[21](#page-20-0)* confint, *[19](#page-18-0)* confint.lm, *[4](#page-3-0)* confint.slm, [3](#page-2-0) cov\_AR, [4](#page-3-0) cov\_efromovich, [5](#page-4-0) cov\_kernel, [6](#page-5-0) cov\_matrix\_estimator, [7,](#page-6-0) *[23](#page-22-0)* cov\_method, [8](#page-7-0) cov\_select, [9](#page-8-0) cov\_spectralproj, [10](#page-9-0) DDSE, *[11](#page-10-0)* Djump, *[11](#page-10-0)* effects, *[19](#page-18-0)* fitted, *[19](#page-18-0)* formula, *[17](#page-16-0)* generative\_model, [11](#page-10-0) generative\_process, [12](#page-11-0) kernHAC, *[7,](#page-6-0) [8](#page-7-0)* lm, *[18](#page-17-0)* plot.lm, *[13](#page-12-0)* plot.slm, [13](#page-12-0) predict, *[19](#page-18-0)* predict.lm, *[14](#page-13-0)* predict.slm, [13](#page-12-0)

Rboot, *[6](#page-5-0)*, [15](#page-14-0)

rectangle, [16](#page-15-0) residuals, *[19](#page-18-0)*

sandwich, *[8](#page-7-0)* shan, [16](#page-15-0) slm, [17,](#page-16-0) *[21](#page-20-0)* slm-class, [20](#page-19-0) slm-package, [2](#page-1-0) slm.class *(*slm-class*)*, [20](#page-19-0) summary, *[19](#page-18-0)*, *[21](#page-20-0)* summary.slm, [20](#page-19-0) symnum, *[21](#page-20-0)*

terms, *[19](#page-18-0)* trapeze, [22](#page-21-0) triangle, [22](#page-21-0)

vcov, *[19](#page-18-0)*, *[23](#page-22-0)* vcov.slm, [23](#page-22-0)